## **Prozesssteuerung direkt in microtech büro+**

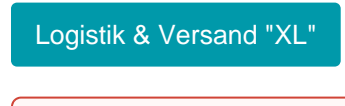

⋒ **Beachten Sie:**

**Verfügbar ab Zusatzmodul: microtech Logistik & Versand XL**

Die Prozesssteuerung in microtech büro+ ermöglicht es Ihnen, Vorgänge in Ihrer Warenwirtschaft automatisiert zu wandeln bzw. zu buchen. Hierzu werden im Bereich: VERKAUF - VORGÄNGE - Register: VORGÄNGE - Schaltfläche: WEITERE über die Bereichs-Aktionen Schemen für die Prozesssteuerung erfasst.

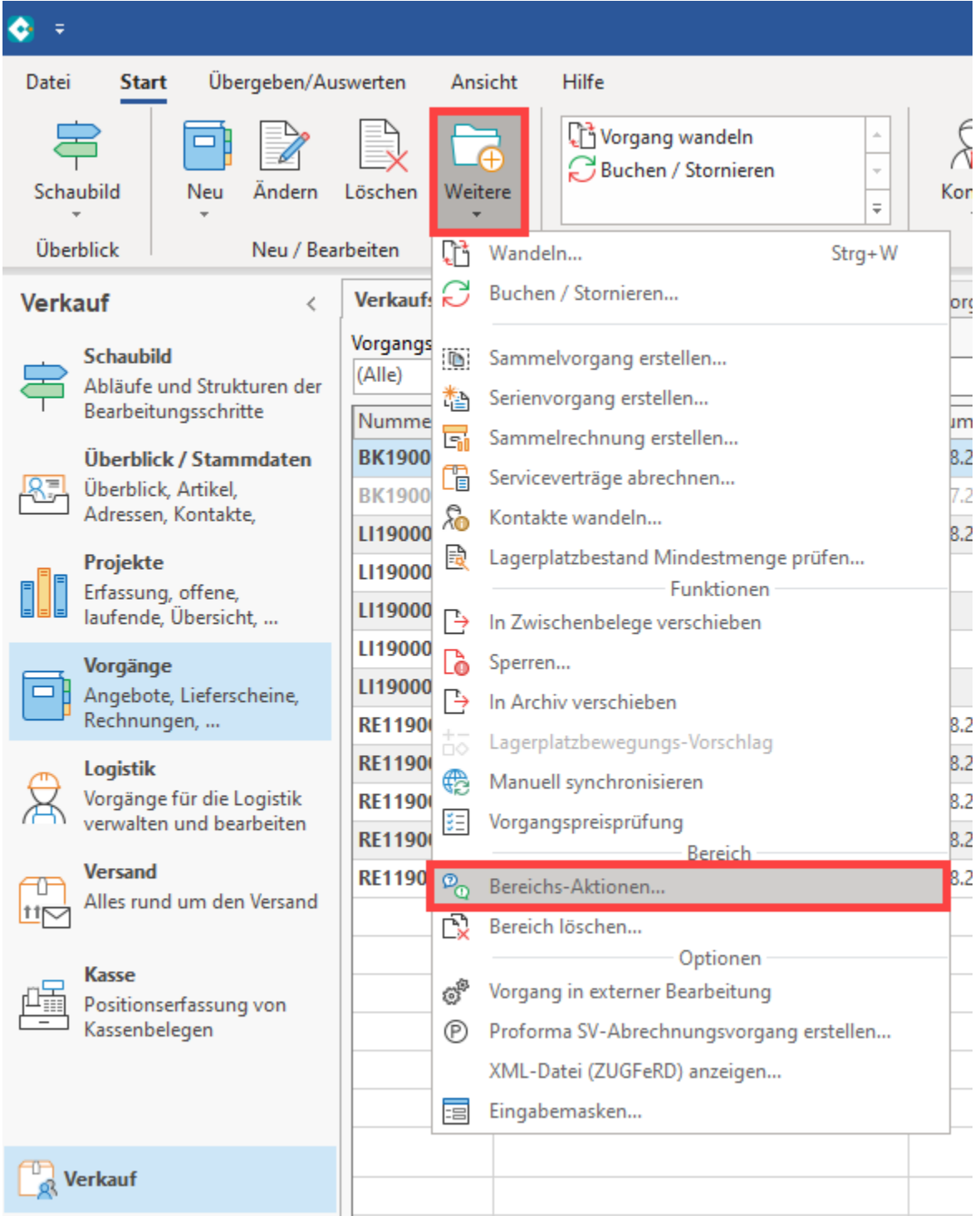

Neben Regeln steht auch ein automatisches mehrstufiges Wandeln zur Verfügung. In den folgenden Kapiteln erhalten Sie einen Überblick mit Beispielen, wie Sie über die Bereichs-Aktionen Schemen für die Prozesssteuerung anlegen, konfigurieren und automatisieren.

Beim Ausführen der Bereichs-Aktionen erhalten Sie als Systemvorgabe folgende Regeln:

- 1. Vorlauf zur Festlegung der Abarbeitungsreihenfolge
- 2. Vorgang wandeln
- Unter den Systemvorgaben bekommen Sie Ihre ggf. selbst angelegten Regeln angezeigt, die über einen Regel-Datensatz erfasst werden
- Über die rechte Maustaste und den Eintrag: NEU lässt sich ein neuer Regel-Datensatz erfassen

Weitere Informationen im Detail - und Beispiele - erhalten Sie auf den nachfolgenden Seiten.

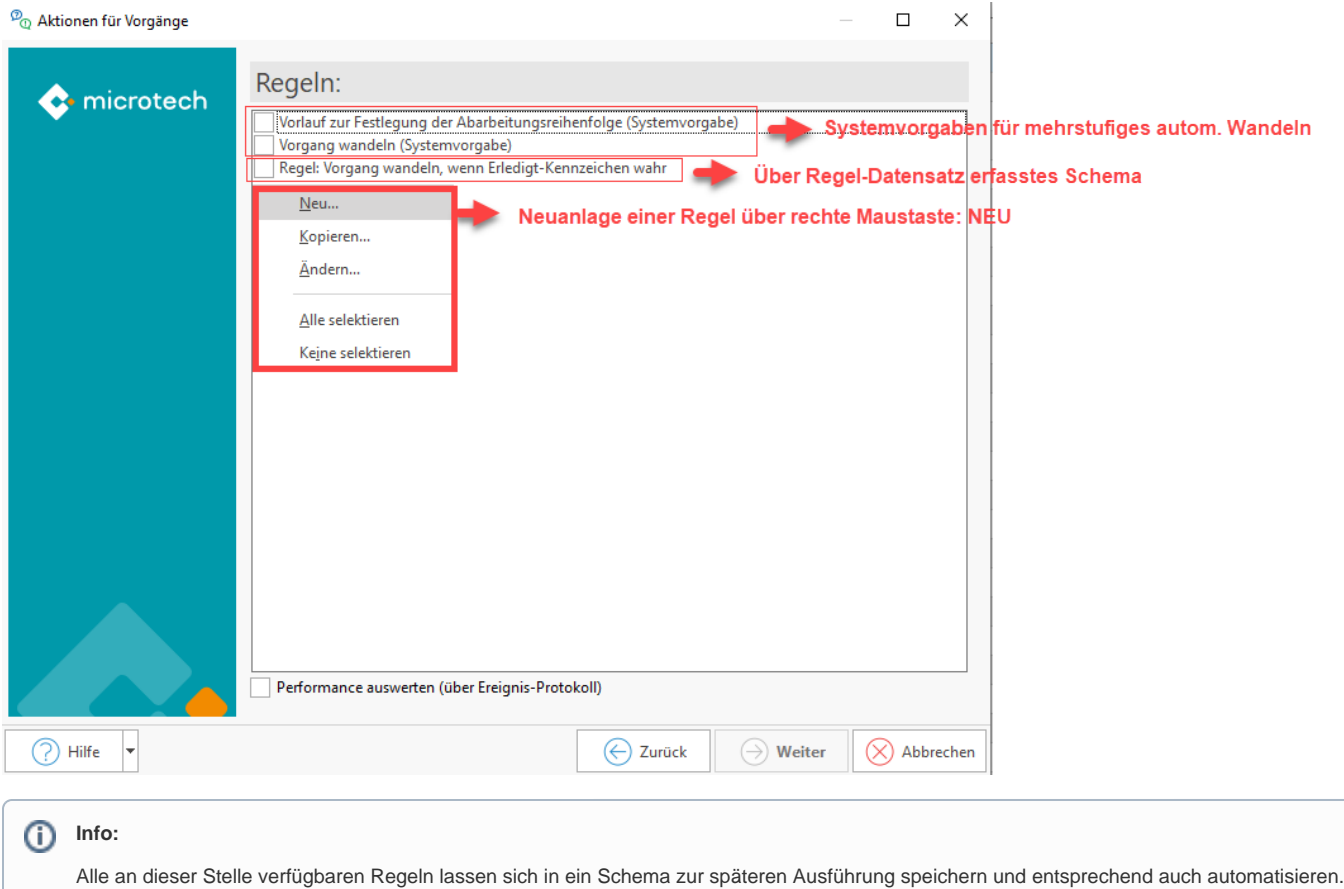

## **Übersicht**

- [Aufgaben der Prozesssteuerung über Regeln sowie Bereichs-Aktionen und Automatisierung](https://hilfe.microtech.de/pages/viewpage.action?pageId=293306373)
- [Automatisches mehrstufiges Wandeln](https://hilfe.microtech.de/display/PROG/Automatisches+mehrstufiges+Wandeln)
	- [FAQ: Mehrstufiges automatisches Wandeln](https://hilfe.microtech.de/display/PROG/FAQ%3A+Mehrstufiges+automatisches+Wandeln)
	- [Beispiel: Wandeln nur wenn "komplett lieferbar" \(mehrstufiges automatisches Wandeln\)](https://hilfe.microtech.de/pages/viewpage.action?pageId=329875470)
	- [Automatisierungsaufgabe über Schema des mehrstufigen Wandelns anlegen](https://hilfe.microtech.de/pages/viewpage.action?pageId=329875476)